#### Activity Diagrams

#### Comp-304 : Activity Diagrams Lecture 14

Alexandre Denault Original notes by Hans Vangheluwe Computer Science McGill University Fall 2007

### Assignment 2

Presenting Reehan

# Activity Diagrams

- Describe behavior
	- at high level of abstraction
	- focus on work flows (processes/activities)
	- elegant description of concurrency
	- can express non-determinism
	- as of UML 2.0 based on Petri Nets (before: statecharts)

### **PetriNets**

- Formalism similar to FSA, PetriNets are a graphical notation.
- They were developped by C.A. Petri in the 1960's as part of his PhD thesis.
- Additions to FSA:
	- Explicitly (graphically) represents when an event is enabled
		- ➔ describe control logic
	- Elegant notation of concurrency, synchronization
	- Express non-determinism

#### Example

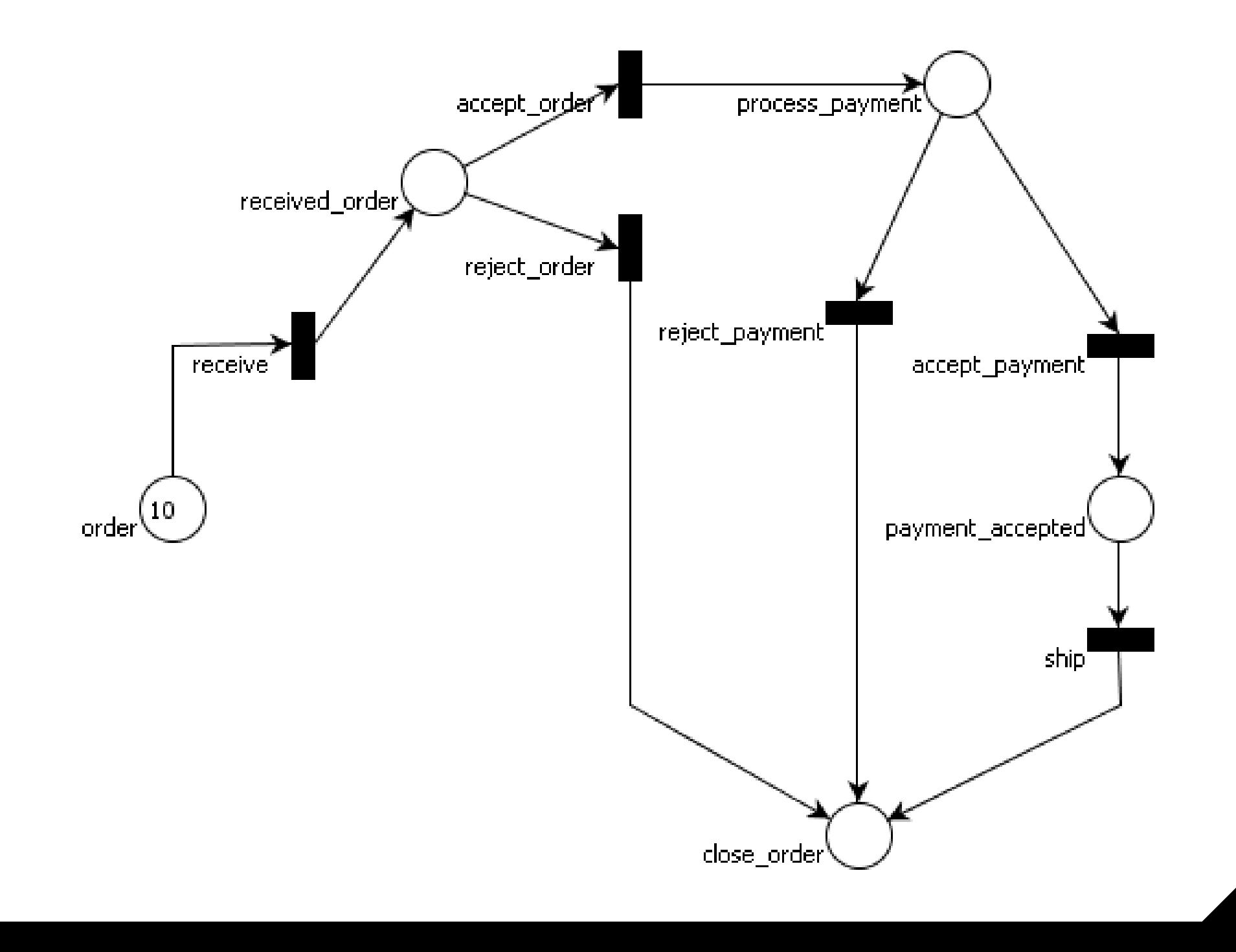

### Petrinet Notation and Definition

■ A Petrinet is defined by the following tuple

(P, T, A, w)

- $\blacksquare$   $P = \{ p$ 1 , p 2 , ... } is a finite set of places
- $\blacksquare$  T = { t 1 , t 2 , ...} is a finite set of transitions
- $A \subseteq (P \times T) U (T \times P)$  is a set of arcs
- $\blacksquare$  w:  $A \rightarrow N$  is a weight function

## Components of a Petrinet

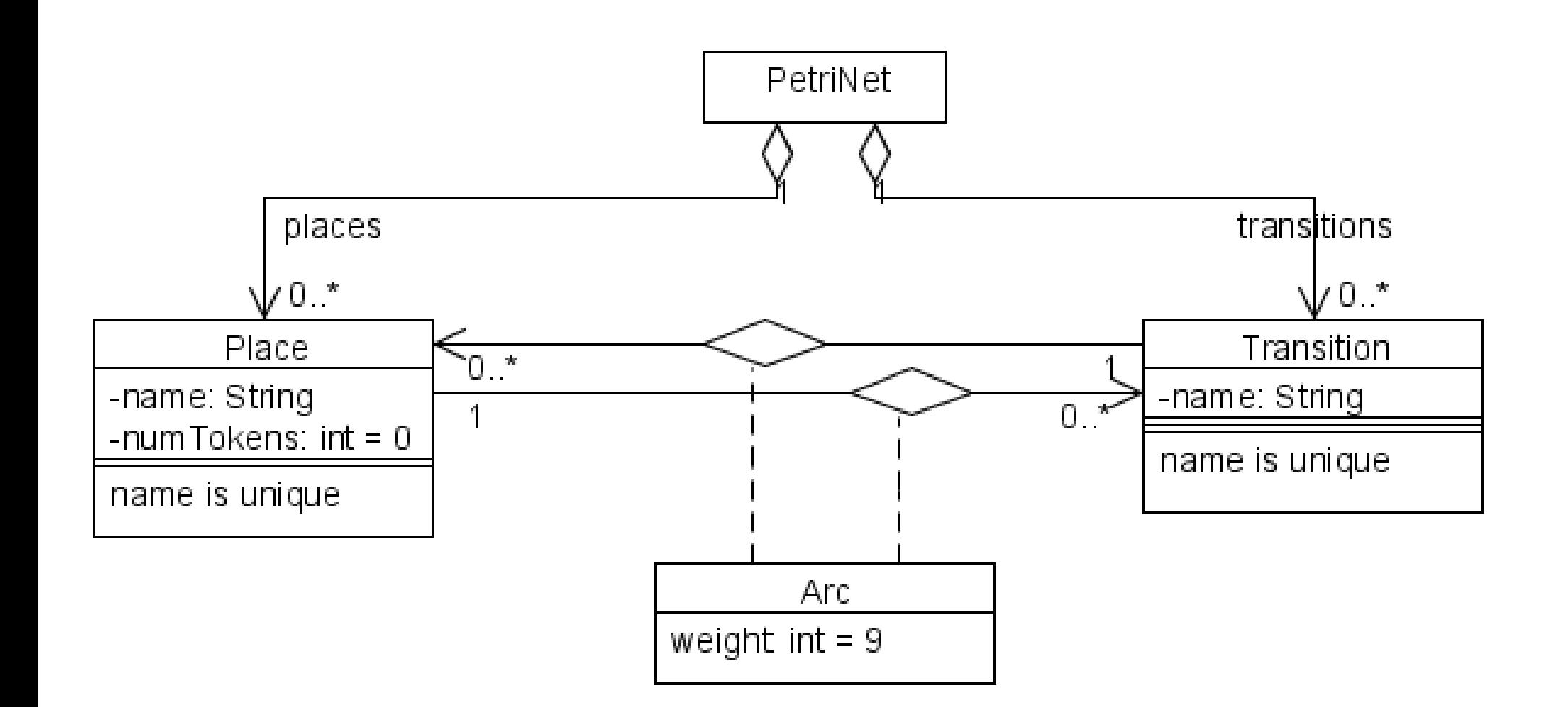

### Simple

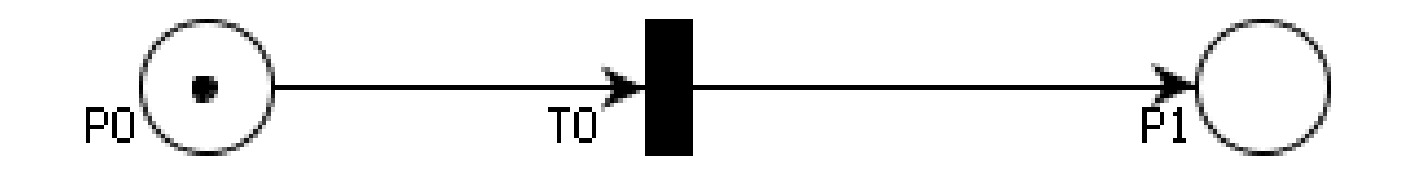

### Join

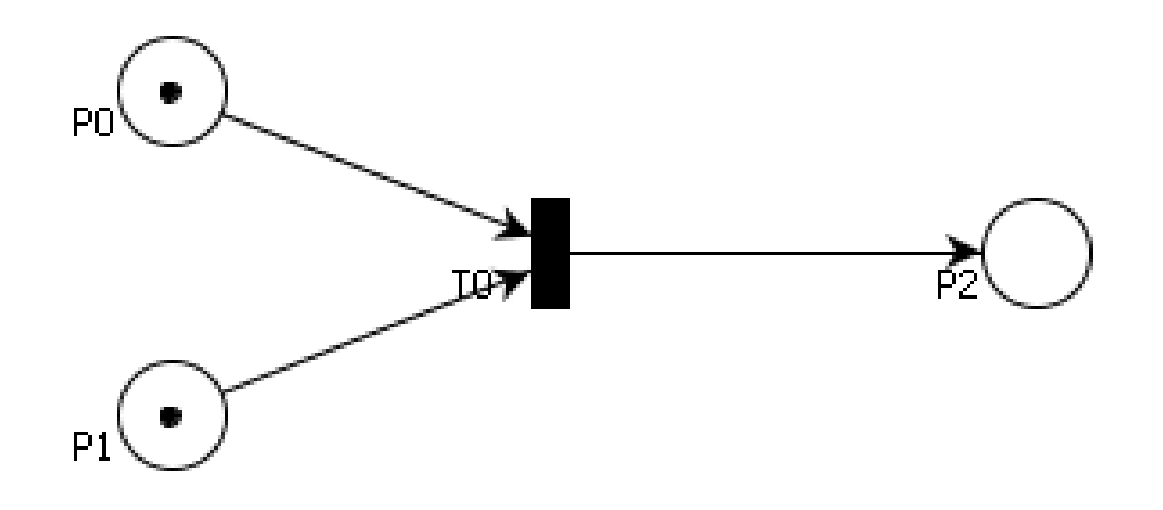

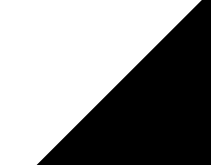

### Not Live

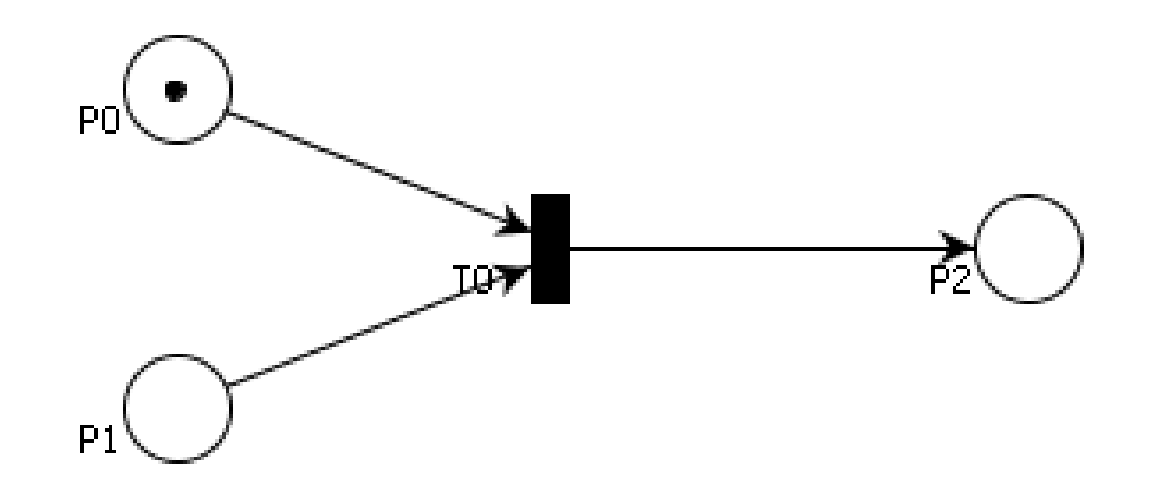

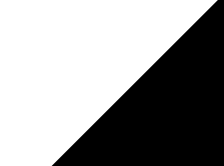

#### Fork

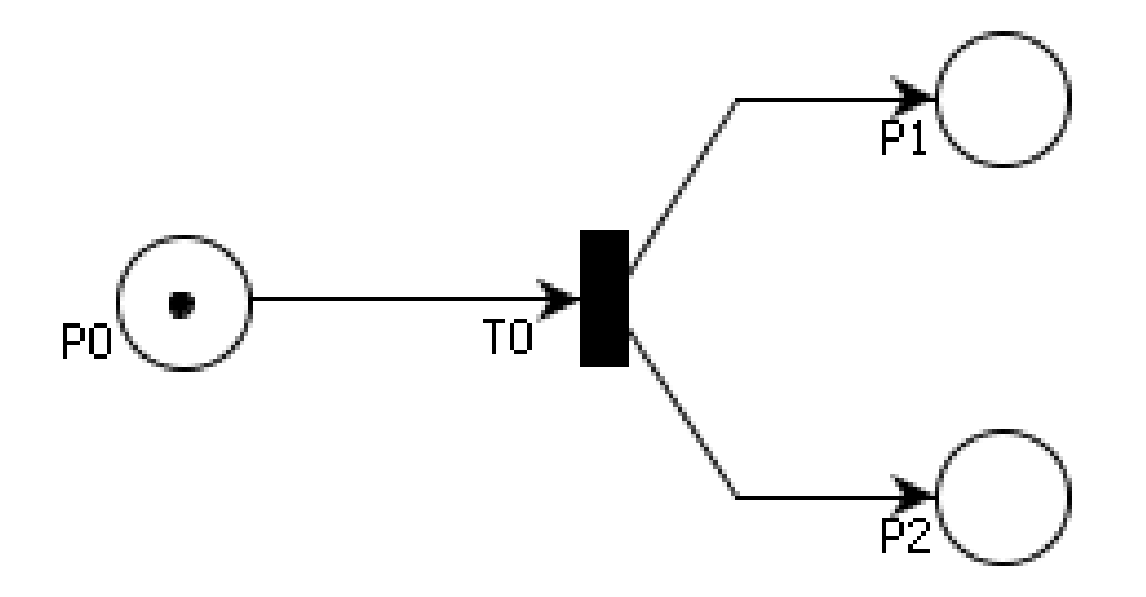

### Conflict, Choice, Decision

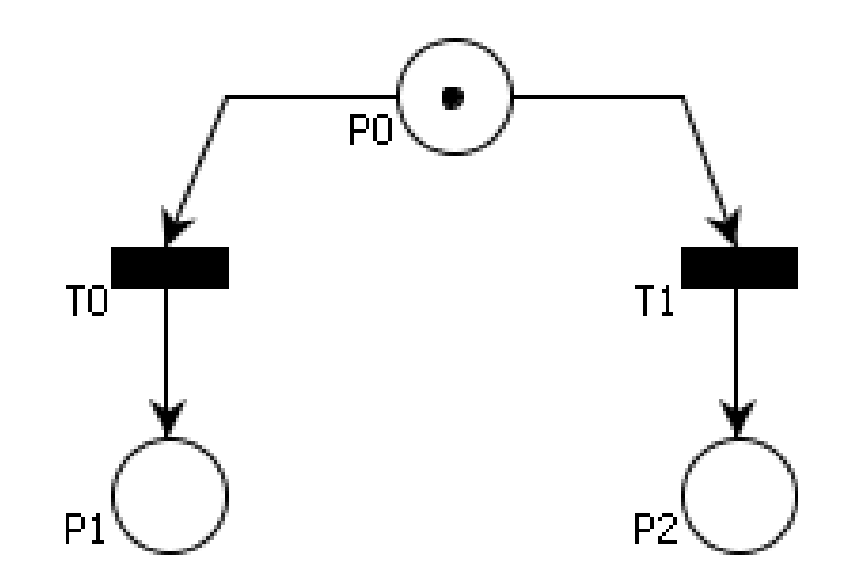

#### **Concurrency**

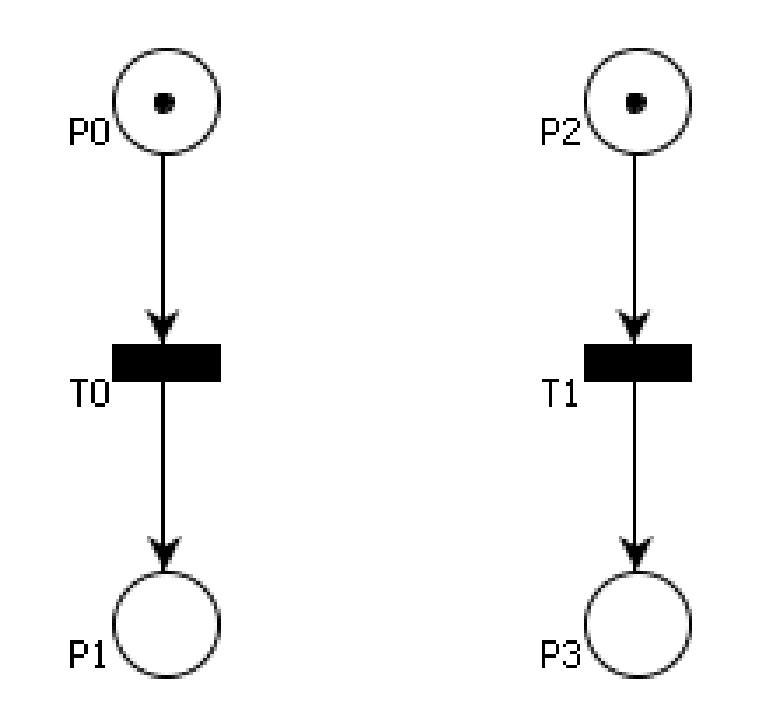

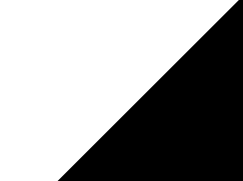

# Back to Activity Diagrams

- As already mentioned, Activity Diagrams in UML 2.0 are based of PetriNets.
- Although the notion of tokens is not used, critical elements such as places and transitions remain.

## Activity Diagram

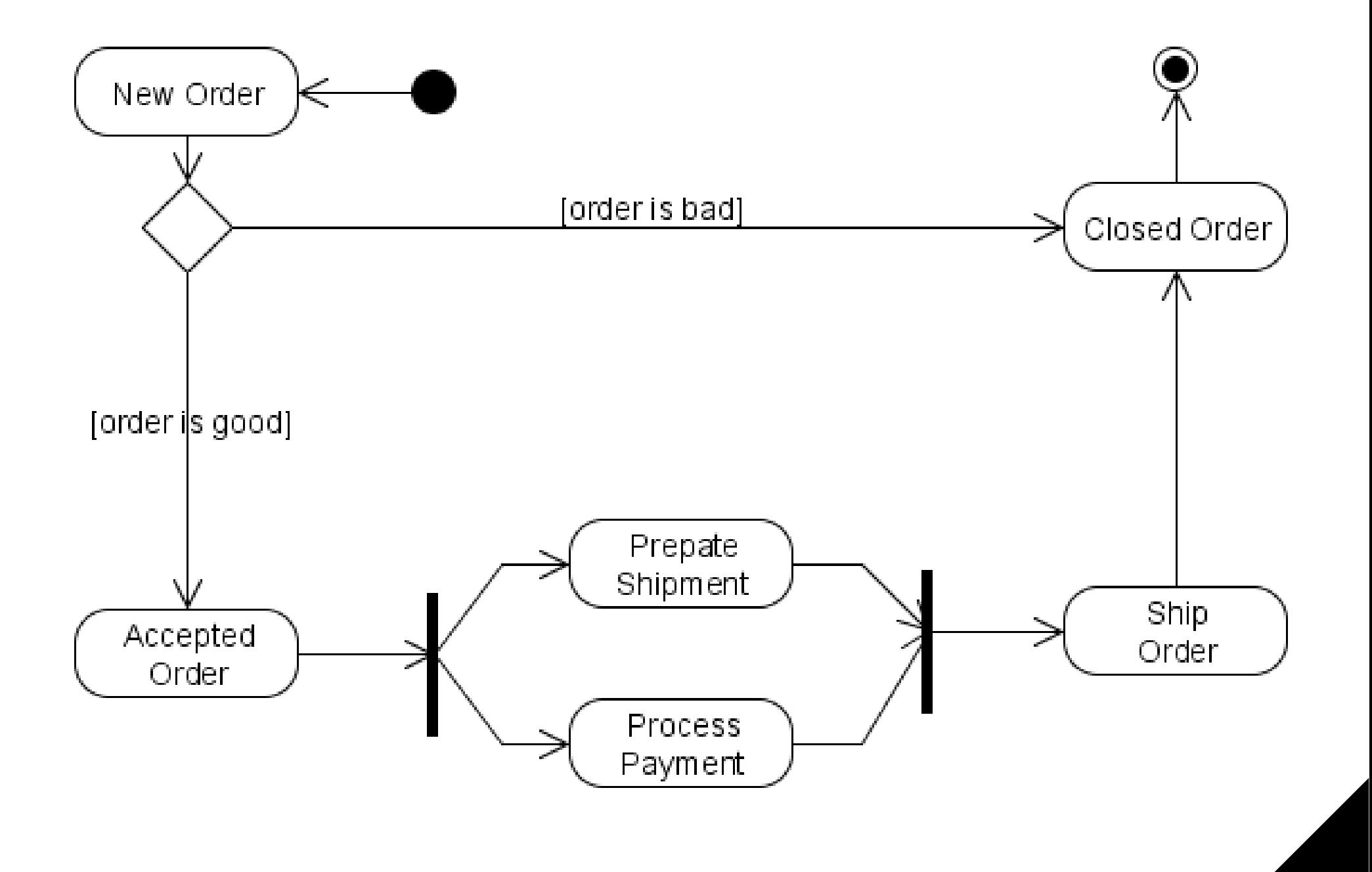

### And a bit of this ...

- As you can see, Activity diagrams use constructs from many formalisms.
- The core of the diagram is PetriNets, using places and transitions.
- You can see a FSA influence, with the presence of an Initial state and an Accept state.
- Activity diagrams also provide additional constructs, such as conditionals, signaling and timing.

# Signals and Timing

- The signal construct allows a Activity diagram to interact with external components.
	- The block with the outwards triangle indicates that a signal is sent to an external component.
	- The block with an inwards triangle indicates that the activity is blocked until a message is received.
- The timing construct allows an activity diagram to trigger certain tasks at specific times.

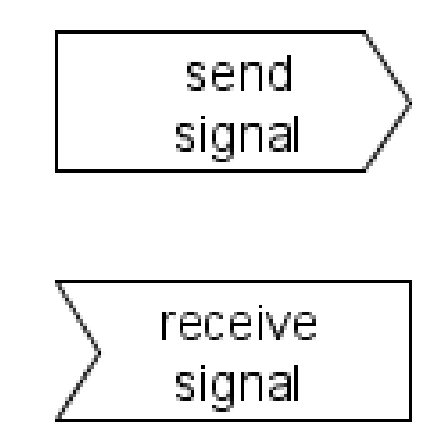

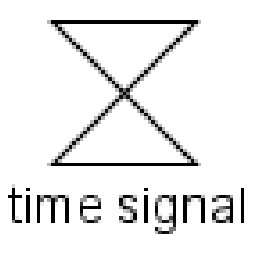

ex: 8h00 am, April 1st, etc

### Signal Example

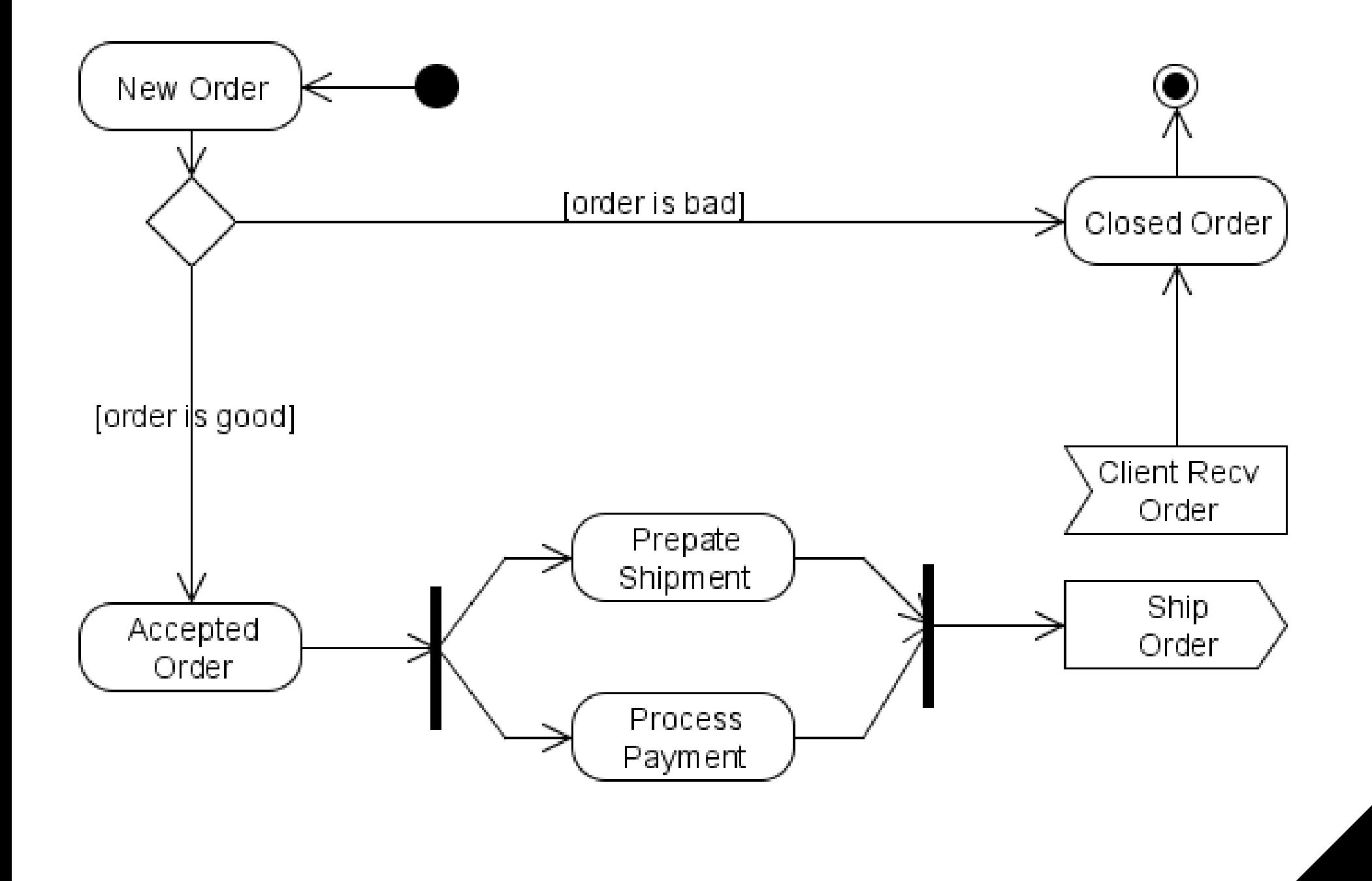

## Timing Example

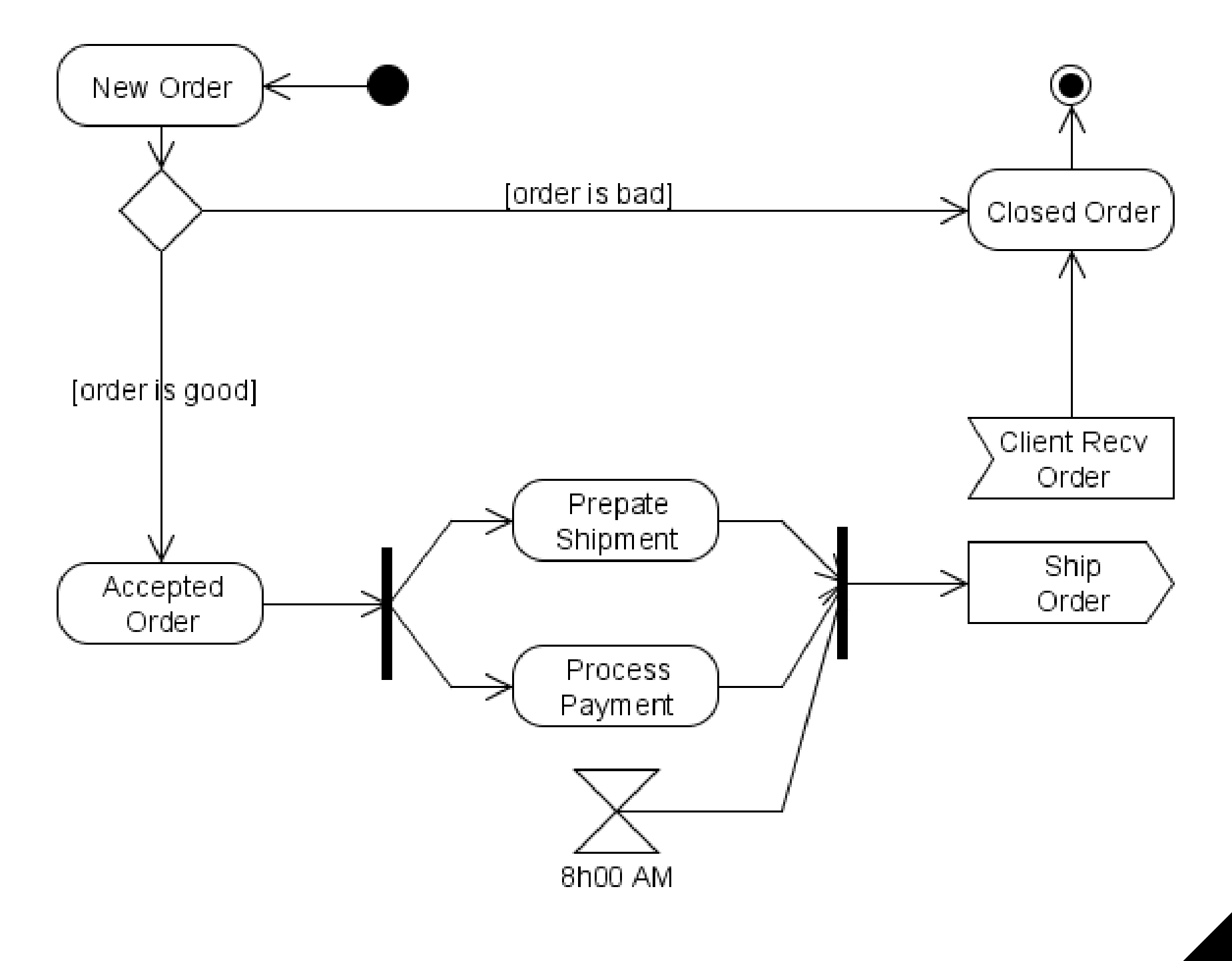